# **RedSSH Documentation**

*Release 3.0.0 stable*

**Red\_M**

**Dec 26, 2022**

# **CONTENTS:**

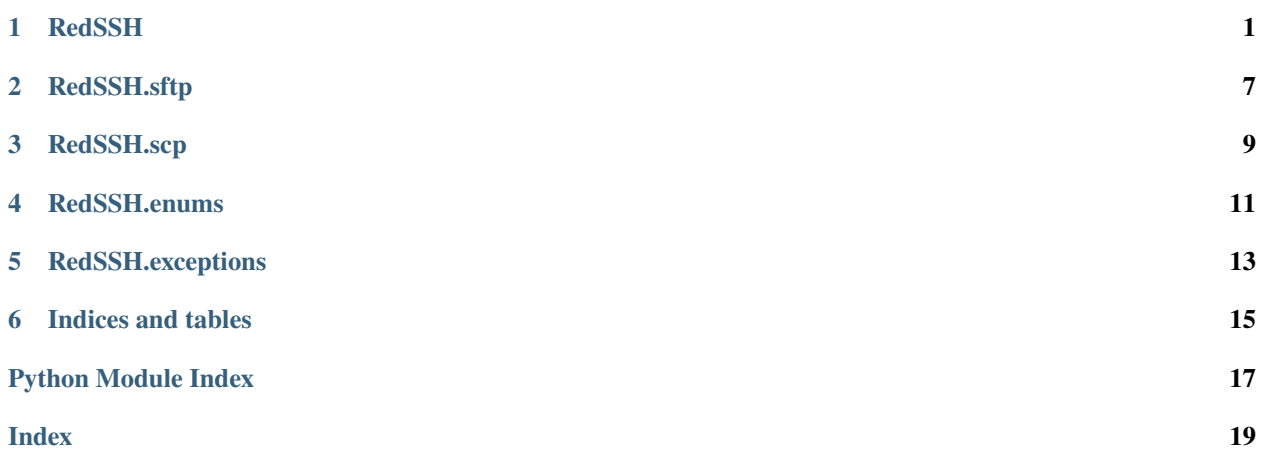

# **ONE**

# **REDSSH**

<span id="page-4-2"></span><span id="page-4-0"></span>class redssh.RedSSH(*encoding='utf8'*, *terminal='vt100'*, *known\_hosts=None*, *ssh\_host\_key\_verification=SSHHostKeyVerify.warn*, *ssh\_keepalive\_interval=0.0*, *set\_flags={}*, *method\_preferences={}*, *callbacks={}*, *auto\_terminate\_tunnels=False*, *tcp\_nodelay=False*)

#### Bases: [object](https://docs.python.org/3/library/functions.html#object)

Instances the start of an SSH connection. Extra options are available after [redssh.RedSSH.connect\(\)](#page-4-1) is called.

### **Parameters**

encoding  $(str)$  – Set the encoding to something other than the default of 'utf8' when your target SSH server doesn't return UTF-8.

#### close\_tunnels()

Closes all SSH tunnels if any are open.

<span id="page-4-1"></span>connect(*hostname*, *port=22*, *username=''*, *password=None*, *allow\_agent=False*, *host\_based=None*, *key\_filepath=None*, *passphrase=None*, *look\_for\_keys=False*, *sock=None*, *timeout=None*)

**Warning:** Some authentication methods are not yet supported!

### **Parameters**

- hostname  $(str)$  Hostname to connect to.
- port  $(int)$  SSH port to connect to.
- **username** (str) Username to connect as to the remote server.
- password  $(str)$  Password to offer to the remote server for authentication.
- allow\_agent (bool) Allow the local SSH key agent to offer the keys held in it for authentication.
- host\_based (bool) Allow the local SSH host keys to be used for authentication. NOT IMPLEMENTED!
- key\_filepath (array/str) Array of filenames to offer to the remote server. Can be a string for a single key.
- passphrase (str) Passphrase to decrypt any keys offered to the remote server.
- look\_for\_keys (bool) Enable offering keys in ~/. ssh automatically. NOT IMPLE-MENTED!
- <span id="page-5-0"></span>• sock (socket.socket()) – A pre-connected socket to the remote server. Useful if you have strange network requirements.
- timeout (float) Timeout for the socket connection to the remote server.

### dynamic\_tunnel(*local\_port*, *bind\_addr='127.0.0.1'*, *error\_level=TunnelErrorLevel.warn*)

Opens a SOCKS proxy AKA gateway or dynamic port the same way the -D option does for the OpenSSH client.

Providing a 0 for the local port will mean the OS will assign an unbound port for you. This port number will be provided to you by this function.

#### **Parameters**

- local\_port (int) The local port on the local machine to bind to.
- bind\_addr  $(str)$  The bind address on this machine to bind to for the local port.
- error\_level ([redssh.enums.TunnelErrorLevel](#page-14-1)) The level of verbosity that errors in tunnel threads will use.

### **Returns**

int The local port that has been bound.

#### $e$ of $()$

Returns True or False when the main channel has recieved an EOF.

#### execute\_command(*command*)

Run a command. This will block as the command executes.

#### **Parameters**

**command**  $(str)$  – Command to execute.

#### **Returns**

tuple (int, str) - of (return\_code, command\_output)

#### exit()

Kill the current session if connected.

### flush()

Flush all data on the primary channel's stdin to the remote connection. Only works if connected, otherwise returns 0.

#### **Returns**

int - Amount of bytes sent to remote machine.

### forward\_x11()

Start forwarding an X11 display.

**Returns**

None

### last\_error()

Get the last error from the client session.

**Returns**

str

local\_tunnel(*local\_port*, *remote\_host*, *remote\_port*, *bind\_addr='127.0.0.1'*, *error\_level=TunnelErrorLevel.debug*)

<span id="page-6-1"></span>Forwards a port on the remote machine the same way the -L option does for the OpenSSH client.

Providing a 0 for the local port will mean the OS will assign an unbound port for you. This port number will be provided to you by this function.

### **Parameters**

- local\_port (int) The local port on the local machine to bind to.
- **remote\_host** (str) The remote host to connect to via the remote machine.
- **remote\_port** (int) The remote host's port to connect to via the remote machine.
- bind\_addr  $(str)$  The bind address on this machine to bind to for the local port.
- error\_level ([redssh.enums.TunnelErrorLevel](#page-14-1)) The level of verbosity that errors in tunnel threads will use.

#### **Returns**

int The local port that has been bound.

### methods(*method*)

Returns what value was settled on during session negotiation.

### read(*block=False*)

Recieve data from the remote session. Only works if the current session has made it past the login process.

#### **Parameters**

 $block(bool) - Block$  until data is received from the remote server. True will block until data is recieved and False may return b'' if no data is available from the remote server.

#### **Returns**

generator - A generator of byte strings that has been recieved in the time given.

remote\_tunnel(*local\_port*, *remote\_host*, *remote\_port*, *bind\_addr='127.0.0.1'*, *error\_level=TunnelErrorLevel.warn*)

Forwards a port to the remote machine via the local machine the same way the -R option does for the OpenSSH client.

### **Parameters**

- **local\_port** (int) The local port on the remote side for clients to connect to.
- **remote\_host** (str) The remote host to connect to via the local machine.
- **remote\_port** (int) The remote host's port to connect to via the local machine.
- error\_level ([redssh.enums.TunnelErrorLevel](#page-14-1)) The level of verbosity that errors in tunnel threads will use.

### **Returns**

None

#### <span id="page-6-0"></span>send(*string*)

Send data to the remote session. Only works if the current session has made it past the login process.

#### **Parameters**

string  $(str)$  – String to send to the remote session.

#### **Returns**

int - Amount of bytes sent to remote machine.

#### <span id="page-7-0"></span>setenv(*varname*, *value*)

Set an environment variable on the channel.

#### **Parameters**

- **varname** (str) Name of environment variable to set on the remote channel.
- value  $(str)$  Value to set varname to.

**Returns** None

shutdown\_tunnel(*tunnel\_type*, *sport*, *rhost=None*, *rport=None*, *bind\_addr='127.0.0.1'*)

Closes an open tunnel. Provide the same arguments to this that was given for openning the tunnel.

Examples:

*local\_tunnel(9999,'localhost',8888)* would be *shutdown\_tunnel(redssh.enums.TunnelType.local,9999,'localhost',8888)*

*remote\_tunnel(7777,'localhost',8888)* would be *shutdown\_tunnel(redssh.enums.TunnelType.remote,7777,'localhost',8888)*

*dynamic\_tunnel(9999)* would be *shutdown\_tunnel(redssh.enums.TunnelType.dynamic,9999)*

*dynamic\_tunnel(9999,'10.0.0.1')* would be *shutdown\_tunnel(redssh.enums.TunnelType.dynamic,9999,bind\_addr='10.0.0.1')*

### **Parameters**

- tunnel\_type ([redssh.enums.TunnelType](#page-14-2)) The tunnel type to shutdown.
- sport (str) The bound port for local and dynamic tunnels or the local port on the remote side for remote tunnels.
- **rhost** (str) The remote host for local and remote tunnels.
- **rport** (int) The remote port for local and remote tunnels.
- bind\_addr  $(str)$  The bind address used for local and dynamic tunnels.

#### **Returns**

None

### start\_scp()

Start the SCP client. If the client or server doesn't support SCP, SFTP will be started instead, this is due to SCP being deprecated.

#### **Returns** None

### start\_sftp()

Start the SFTP client. The client will be available at*self.sftp* and will be an instance of*redssh.sftp.RedSFTP*

#### **Returns** None

tunnel\_is\_alive(*tunnel\_type*, *sport*, *rhost=None*, *rport=None*, *bind\_addr='127.0.0.1'*)

Checks if a tunnel is alive. Provide the same arguments to this that was given for openning the tunnel.

Examples:

*local\_tunnel(9999,'localhost',8888)* would be *tunnel\_is\_alive(redssh.enums.TunnelType.local,9999,'localhost',8888)*

*remote\_tunnel(7777,'localhost',8888)* would be *tunnel\_is\_alive(redssh.enums.TunnelType.remote,7777,'localhost',8888)*

*dynamic\_tunnel(9999)* would be *tunnel\_is\_alive(redssh.enums.TunnelType.dynamic,9999)*

*dynamic\_tunnel(9999,'10.0.0.1')* would be *tunnel\_is\_alive(redssh.enums.TunnelType.dynamic,9999,bind\_addr='10.0.0.1')*

### <span id="page-8-0"></span>**Parameters**

- tunnel\_type ([redssh.enums.TunnelType](#page-14-2)) The tunnel type to shutdown.
- sport (str) The bound port for local and dynamic tunnels or the local port on the remote side for remote tunnels.
- **rhost** (str) The remote host for local and remote tunnels.
- **rport** (int) The remote port for local and remote tunnels.
- bind\_addr (str) The bind address used for local and dynamic tunnels.

### **Returns**

bool, if bad tunnel type provided returns None

### write(*string*)

See [redssh.RedSSH.send\(\)](#page-6-0)

**TWO**

# <span id="page-10-0"></span>**REDSSH.SFTP**

**THREE**

# <span id="page-12-0"></span>**REDSSH.SCP**

# **FOUR**

# **REDSSH.ENUMS**

# <span id="page-14-4"></span><span id="page-14-0"></span>class redssh.enums.SSHClient(*value*) Bases: [StrEnum](#page-14-3) An enumeration.

# class redssh.enums.SSHHostKeyVerify(*value*)

Bases: [IntEnum](https://docs.python.org/3/library/enum.html#enum.IntEnum)

An enumeration.

### <span id="page-14-3"></span>class redssh.enums.StrEnum(*value*)

Bases: [str](https://docs.python.org/3/library/stdtypes.html#str), [Enum](https://docs.python.org/3/library/enum.html#enum.Enum)

An enumeration.

### <span id="page-14-1"></span>class redssh.enums.TunnelErrorLevel(*value*)

Bases: [IntEnum](https://docs.python.org/3/library/enum.html#enum.IntEnum)

An enumeration.

## <span id="page-14-2"></span>class redssh.enums.TunnelType(*value*)

Bases: [StrEnum](#page-14-3)

An enumeration.

# **FIVE**

# **REDSSH.EXCEPTIONS**

### <span id="page-16-2"></span><span id="page-16-0"></span>exception redssh.exceptions.AuthenticationFailedException(*authentication*)

Bases: [RedSSHException](#page-16-1)

Failed to authenticate via supplied methods.

### with\_traceback()

Exception.with\_traceback(tb) – set self.\_\_traceback\_\_ to tb and return self.

### exception redssh.exceptions.NoAuthenticationOfferedException

Bases: [RedSSHException](#page-16-1)

Failed to authenticate because no methods were supplied.

### with\_traceback()

Exception.with\_traceback(tb) – set self.\_\_traceback\_\_ to tb and return self.

### <span id="page-16-1"></span>exception redssh.exceptions.RedSSHException

Bases: [Exception](https://docs.python.org/3/library/exceptions.html#Exception)

Base error class for sub classing.

### with\_traceback()

Exception.with\_traceback(tb) – set self.\_\_traceback\_\_ to tb and return self.

**SIX**

# **INDICES AND TABLES**

- <span id="page-18-0"></span>• genindex
- modindex
- search

# **PYTHON MODULE INDEX**

<span id="page-20-0"></span>r

redssh.enums, [11](#page-14-0) redssh.exceptions, [13](#page-16-0)

# **INDEX**

# <span id="page-22-0"></span>A

AuthenticationFailedException, [13](#page-16-2)

# C

close\_tunnels() (*redssh.RedSSH method*), [1](#page-4-2) connect() (*redssh.RedSSH method*), [1](#page-4-2)

# D

dynamic\_tunnel() (*redssh.RedSSH method*), [2](#page-5-0)

# E

eof() (*redssh.RedSSH method*), [2](#page-5-0) execute\_command() (*redssh.RedSSH method*), [2](#page-5-0) exit() (*redssh.RedSSH method*), [2](#page-5-0)

# F

flush() (*redssh.RedSSH method*), [2](#page-5-0) forward\_x11() (*redssh.RedSSH method*), [2](#page-5-0)

# L

last\_error() (*redssh.RedSSH method*), [2](#page-5-0) local\_tunnel() (*redssh.RedSSH method*), [2](#page-5-0)

# M

methods() (*redssh.RedSSH method*), [3](#page-6-1) module redssh.enums, [11](#page-14-4) redssh.exceptions, [13](#page-16-2)

# N

NoAuthenticationOfferedException, [13](#page-16-2)

# R

read() (*redssh.RedSSH method*), [3](#page-6-1) RedSSH (*class in redssh*), [1](#page-4-2) redssh.enums module, [11](#page-14-4) redssh.exceptions module, [13](#page-16-2) RedSSHException, [13](#page-16-2) remote\_tunnel() (*redssh.RedSSH method*), [3](#page-6-1)

# S

send() (*redssh.RedSSH method*), [3](#page-6-1) setenv() (*redssh.RedSSH method*), [3](#page-6-1) shutdown\_tunnel() (*redssh.RedSSH method*), [4](#page-7-0) SSHClient (*class in redssh.enums*), [11](#page-14-4) SSHHostKeyVerify (*class in redssh.enums*), [11](#page-14-4) start\_scp() (*redssh.RedSSH method*), [4](#page-7-0) start\_sftp() (*redssh.RedSSH method*), [4](#page-7-0) StrEnum (*class in redssh.enums*), [11](#page-14-4)

# T

tunnel\_is\_alive() (*redssh.RedSSH method*), [4](#page-7-0) TunnelErrorLevel (*class in redssh.enums*), [11](#page-14-4) TunnelType (*class in redssh.enums*), [11](#page-14-4)

# W

with\_traceback() (*redssh.exceptions.AuthenticationFailedException method*), [13](#page-16-2) with\_traceback() (*redssh.exceptions.NoAuthenticationOfferedException method*), [13](#page-16-2) with\_traceback() (*redssh.exceptions.RedSSHException method*), [13](#page-16-2) write() (*redssh.RedSSH method*), [5](#page-8-0)